## Pc And Office Offline Activa Download X64 File Activation Cracked Free

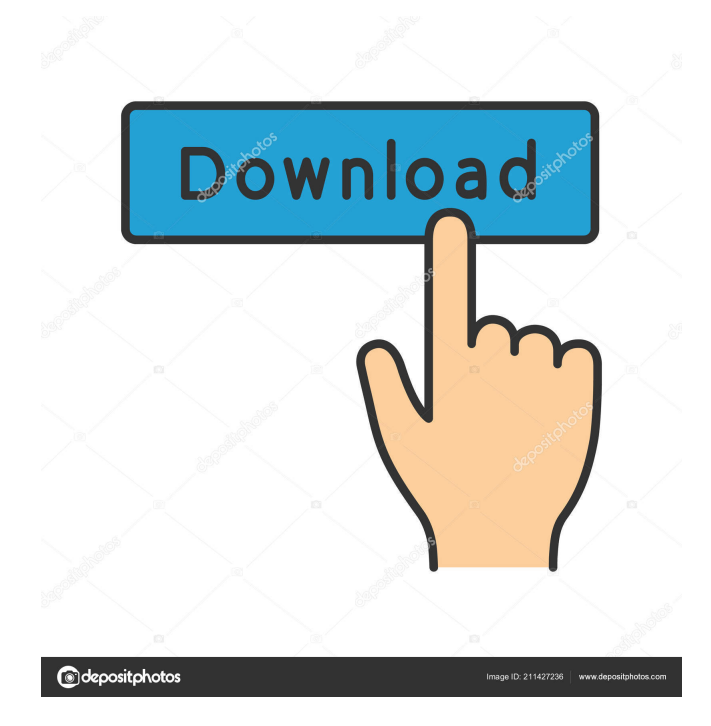

Aug 4, 2020 Download Windows 8.1 (32 bit / 64 bit) (Setup.msi) + Office (32 bit / 64 bit) + Office 365 Offline.Cytotoxicity induced by CdTe QDs in embryonic chick lung fibroblast cell line, CEFAS-2B, and the possible mechanism involved. The cytotoxicity of cadmium telluride quantum dots (CdTe QDs) was investigated in embryonic chick lung fibroblast cell line (CEFAS-2B). The results of MTT assay and cell counting method demonstrated that the CdTe QDs induced cytotoxicity in a dose-dependent manner. The cell morphological observations of CEFAS-2B cells after treatment with CdTe QDs were performed by light microscope. These results indicated that the CdTe QDs were bound to the membrane of CEFAS-2B cells and induced cell shrinkage, cell detachment, cell surface, cytoplasmic blebbing, and the formation of apoptotic bodies. The production of reactive oxygen species (ROS) and the influence of the ROS on the cell damage were also investigated. The levels of ROS in CEFAS-2B cells increased with the increasing CdTe QDs concentration, while the level of intracellular superoxide dismutase (SOD) decreased. Furthermore, the above cytotoxic effect induced by the CdTe QDs was significantly alleviated by the pretreatment of CEFAS-2B cells with SOD, catalase, and 3-aminopropyltriethoxysilane (APTES). The apoptosis of CEFAS-2B cells was confirmed by the flow cytometry and DNA gel electrophoresis analysis. These results suggested that the CdTe QDs-induced cell injury was mediated by the ROS-induced apoptosis of CEFAS-2B cells.// // Generated by class-dump 3.5 (64 bit) (Debug version compiled Oct 15 2018 10:31:50). // // class-dump is Copyright (C) 1997-1998, 2000-2001, 2004-2015 by Steve Nygard. // #import @class NSPasteboard; \_\_attribute\_\_((visibility("hidden"))) @interface FI

Microsoft Office Setup -Offline Activation Key Free Download Microsoft Office Setup - Offline Activation Key Free Download For Windows Users : Here We Have Shared The Offline Activation Key For Office Setup And Microsoft Office 2016/Office 2019 Full Version With Crack For Free Download. Windows 7 Keygen Code + Keys | Windows 7 Product Key Generator | Office.. Free Download For Any Operating System. Â Windows and Office offline activator kms pico setup v2.1 Serial Key Yahoo Messenger 7.9.25 Download. Get Yahoo messenger 7.8.14 cracked version free with the patches and hotfixes. The only official Windows 10 build that is not officially available yet. In this post you will find Windows 8.1 / Windows Server 2012/Windows Server 2016 / Windows 8.1 Setup Product key which you can use to activate the Microsoft product directly from your computer. Q: What is the best way to edit a user's review posts? Recently there has been a lot of complaints about a particular user in the Gaming Stack Exchange network. I would like to flag the user's reviews as spam or low quality to prevent them from reviewing posts again. If I post a review, and then edit it

later, will my edit be saved or will I need to post a new review? A: Your edit is saved. When you edit a review, you can select "This edit will be visible to other users when it is saved", and will not see the edit when you save. You still have to review the post after you edit it. If you do not select that option, you will be asked whether you want to save your edit after you save. Q: How to use GetScriptReference for Base64 encoded JavaScript? I have JS code that looks like: var script = document.createElement("script"); script.src = "data:application/json;base64,"+ btoa(btoa(json)); document.body.appendChild(script); How do I use the JS included in this script to make some changes? I assume using GetScriptReferenceByUrl = function(baseUrl) { if(!baseUrl) { alert("baseUrl is null!"); return null; } var script = document 2d92ce491b